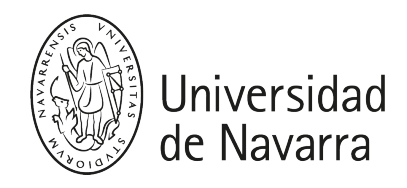

Informática II (Ing.Gr.) Guía docente 2023-24

## PRESENTACIÓN

### Breve descripción:

El principal objetivo de esta asignatura es que el alumno adquiera, dentro del campo de las tecnologías informáticas, los conocimientos necesarios para que diseñe e implemente aplicaciones basadas en el lenguaje de programación C++, utilizando para ello modernas técnicas de programación, como son la programación orientada a objetos (POO), para lo cual aprenderán a crear y usar clases; adquirirán conocimientos de herencia y polimorfismo y además, aprenderán a acceder a ficheros, almacenando y leyendo la información de los discos duros.

### Titulación (Módulo/Materia):

- Ingeniería en Tecnologías Industriales (Bloque Especializado de Tecnologías Industriales/Matemáticas y Ciencias de Computación)
- Ingeniería Eléctrica (Bloque Especializado de electricidad/Matemáticas y Ciencias de la Computación)
- Ingeniería en Electrónica Industrial (Bloque Especializado de Electrónica Industrial/Matemáticas y Ciencias de la Computación)

#### Detalles:

- ECTS: 4 ECTS
- Curso, semestre: 3.º curso, 1.º semestre
- Carácter: Obligatorio
- · Idioma: Castellano

#### Profesores de la asignatura:

- Bustamante Merino, Paul/Profesor adjunto
- Paredes Puente, Jesús/Invitado

#### COMPETENCIAS

## INGENIERÍA EN TECNOLOGÍAS INDUSTRIALES

CG11 - Habilitar al egresado de destrezas técnicas y de una sensibilización que le permita impulsar, organizar y llevar a cabo mejoras e innovaciones tanto en procesos, bienes y servicios.

CE3 - Conocimientos básicos sobre el uso y programación de los ordenadores, sistemas operativos, bases de datos y programas informáticos con aplicación en ingeniería.

## INGENIERÍA ELÉCTRICA

CB1 - Que los estudiantes hayan demostrado poseer y comprender conocimientos en un área de estudio que parte de la base de la educación secundaria general, y se suele

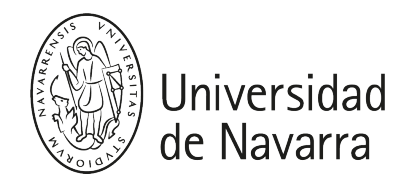

encontrar a un nivel que, si bien se apoya en libros de texto avanzados, incluye también algunos aspectos que implican conocimientos procedentes de la vanguardia de su campo de estudio.

CE3 - Conocimientos básicos sobre el uso y programación de los ordenadores, sistemas operativos, bases de datos y programas informáticos con aplicación en ingeniería.

## INGENIERÍA EN ELECTRÓNICA INDUSTRIAL

CE28 - Conocimiento aplicado de informática industrial y comunicaciones.

CB1 - Que los estudiantes hayan demostrado poseer y comprender conocimientos en un área de estudio que parte de la base de la educación secundaria general, y se suele encontrar a un nivel que, si bien se apoya en libros de texto avanzados, incluye también algunos aspectos que implican conocimientos procedentes de la vanguardia de su campo de estudio.

## PROGRAMA

## 1. Conceptos básicos de C++

- Entorno de desarrollo, uso del depurador, etc.
- Variables, Constantes y Operadores.
- Entrada / Salida de datos por consola.
- Sentencias de Control: IF-ELSE, WHILE, SWITCH-CASE, etc.
- Arrays y cadenas.
- Estructuras, uniones y enumeraciones.
- Reserva Dinámica de memoria: punteros y Asignación de memoria.
- Funciones y Listas enlazadas: Paso de valores por referencia, Sobrecarga de funciones, Punteros a funciones, funciones en línea

## 2. Programación Orientada a Objetos (POO)

- Introducción
- Características de la POO
- Ejemplos de POO

#### 3. Clases en C++

- Definición de clase
- Miembros de una clase: Variables y Funciones
- Constructor, destructor
- Acceso a los miembros de la clase
- Creación de objetos: operadores new y delete
- Uso del puntero this

#### 4. Herencia y polimorfismo

- Clases derivadas
- Funciones "amigas"
- Clases virtuales, funciones virtuales
- Herencia múltiple
- Clases abstractas
- Polimorfismo

#### 5. Sobrecarga de operadores

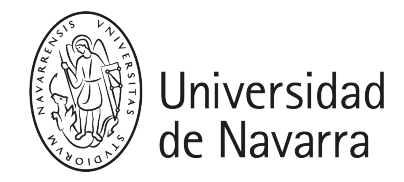

- Introducción
- Sobrecarga del operador de asignación =
- Sobrecarga del operador <<
- Sobrecarga del operador >>
- Sobrecarga de otros operadores

### 6. Entrada/salida de datos a Ficheros

- Aspectos básicos: abrir, leer y escribir en ficheros
- Funciones para la manipulación de ficheros
- E/S Binaria y Ascii
- Tipos de Acceso: Secuencial y Aleatorio
- Ejemplos

## 7. Plantillas (Templates)

- Introducción
- Plantillas de Clases
- Plantillas de Clases con parámetros
- Plantillas de Funciones
- Argumentos genéricos para crear plantillas
- Ejemplos

## PROGRAM:

#### 1. C++ basics

- Development environment, use of the debugger, etc.
- Variables, Constants and Operators.
- Data input / output by console.
- Control Statements: IF-ELSE, WHILE, SWITCH-CASE, etc.
- Arrays and strings.
- Structures, unions and enumerations.
- Dynamic memory reservation: pointers and memory allocation.
- Functions and Linked Lists: Passing of values by reference, Function overloading, Pointers to functions, inline functions

## 2. Object Oriented Programming (OOP)

- Introduction
- Characteristics of OOP
- Examples of OOP

#### 3. Classes in C ++

- Class definition
- Members of a class: Variables and Functions
- Builder, destroyer
- Access to class members
- Object creation: new and delete operators

#### 4. Inheritance and polymorphism

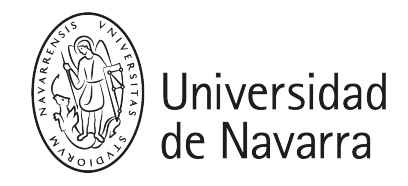

- Derived classes
- "Friend" functions
- Virtual classes, virtual functions
- Multiple inheritance
- Abstract classes
- Polymorphism

#### 5. Operator overload

- Introduction
- Assignment operator overload =
- Operator overload <<
- Operator overload >>
- Overload of other operators

## 6. Data input / output to files

- Basic aspects: open, read and write to files
- Functions for file manipulation
- Binary and Ascii I / O
- Access Types: Sequential and Random
- Examples

### 7. Templates

- Introduction
- Class Templates
- Class templates with parameters
- Function Templates
- Generic arguments to create templates
- Examples

## ACTIVIDADES FORMATIVAS

La metodología usada en esta asignatura es la siguiente:

- Una sesión de teoría de 1h25, en la que el profesor explica los conocimientos de la semana y hace ejemplos, en un ordenador con proyector, para que los alumnos puedan ver cómo se realizan los programas.
- Un sesión práctica de 1h25 en un aula de ordenadores, donde cada alumno cuenta con su ordenador y una guía con los ejercicios.

# EVALUACIÓN

La evaluación se realizará de la siguiente manera:

## CONVOCATORIA ORDINARIA

- Evaluación de actividades prácticas: 25% (2,5 puntos).
- Examen final: 75% (7,5 puntos).

## CONVOCATORIA EXTRAORDINARIA

Examen de 10,0 puntos en las Aulas de Ordenadores (no se guarda la nota del Ex. Parcial).

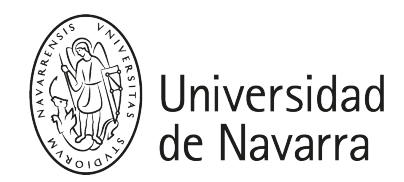

# HORARIOS DE ATENCIÓN

## Dr. Paul Bustamante [\(pbustamante@unav.es\)](mailto:mail@unav.es)

- Despacho 212. Edificio Miramón. Planta 02
- Horario de tutoría: a definir

## Dr. Jesus Paredes (jppuente@tecnun.es)

## BIBLIOGRAFÍA

### Publicaciónes de Tecnun

- "Aprenda C++ como si estuviera en Primero", Escuela Superior de Ingenieros, Tecnun: [AprendaC++Basico\\_ComoSiEstuvieraEnPrimero.pdf](https://unav.blackboard.com/bbcswebdav/pid-2224918-dt-content-rid-3826379_1/xid-3826379_1?Kq3cZcYS15=f974aa3a80924137a28d0aa0da880699&VxJw3wfC56=1702096605&3cCnGYSz89=d9rK30bWaRw1voB9zy2ag93yKpANlUBlMNB1IlmpSgs%3D)
- "Aprenda C++ como si estuviera en Primero. Avanzado", Escuela Superior de Ingenieros, Tecnun: [AprendaC++Avanzado\\_ComoSiEstuvieraEnPrimero.pdf](https://unav.blackboard.com/bbcswebdav/pid-2224918-dt-content-rid-3826378_1/xid-3826378_1?Kq3cZcYS15=f974aa3a80924137a28d0aa0da880699&VxJw3wfC56=1702096605&3cCnGYSz89=lkqvQnlxAHxmP41hZHuxvLUdMhVMfIe0Mo7WhocQBPI%3D)

#### Otras publicaciones

- "C++ para programadores", de Herbert Schildt, ed. McGraw-Hill
- "Curso de Programación C++", de Fco. Javier Ceballos, ed. ra-ma
	- 1. "El Lenguaje de Programación C++", de Bjarne Stroustrup, ed. Addison-Wesley

#### Páginas web en internet

www.cplusplus.com